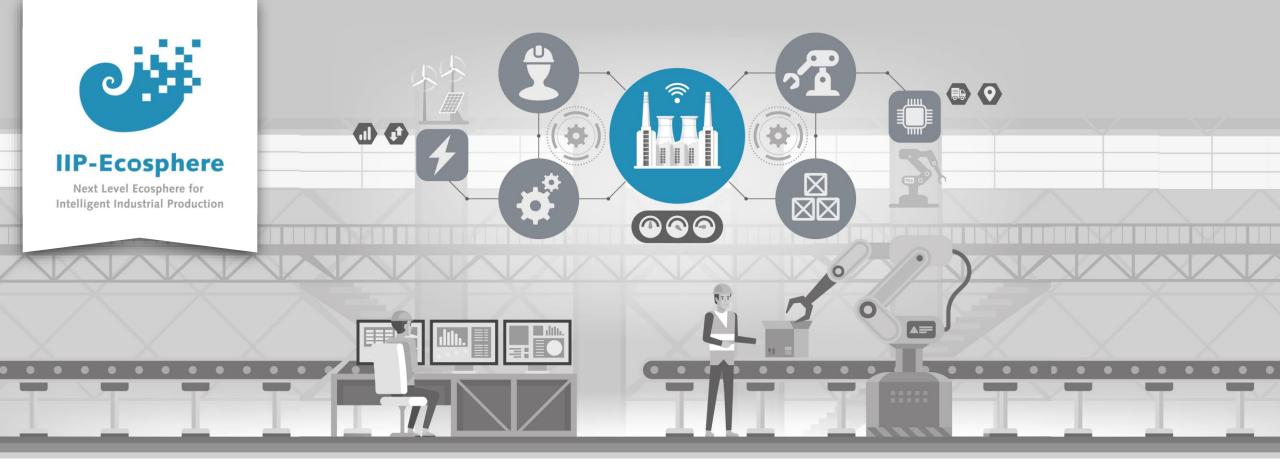

#### **Service Integration: How to Configure Services**

Gefördert durch:

Bundesministerium für Wirtschaft und Klimaschutz

**IIP-Ecosphere Platform** 

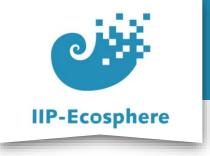

#### **Configure Services**

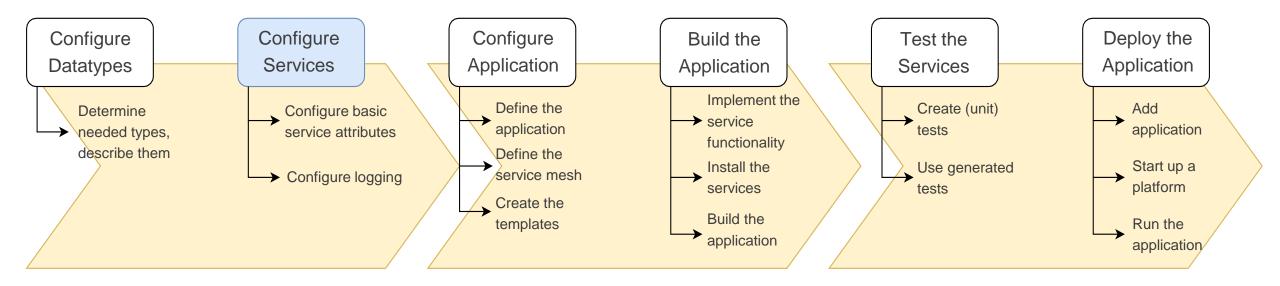

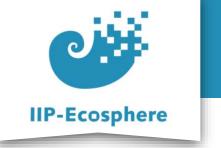

#### **Table of Contents**

- Prerequisites
- Configure the Services

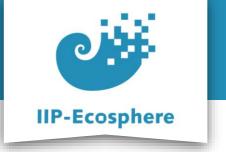

#### **Prerequisites**

- Required:
  - Installed the platform and its dependencies or the development container
  - Installed the IDE for IIP-Ecosphere Platform (provided Eclipse Version)
  - How to configure datatypes
- Optional:
  - Introduction to code generation

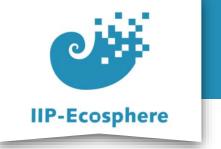

#### **Table of Contents**

- Prerequisites
- Configuring the Services

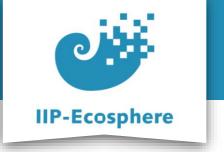

#### What are Services

- Example of an application made up from services
  - A selection of services chained together

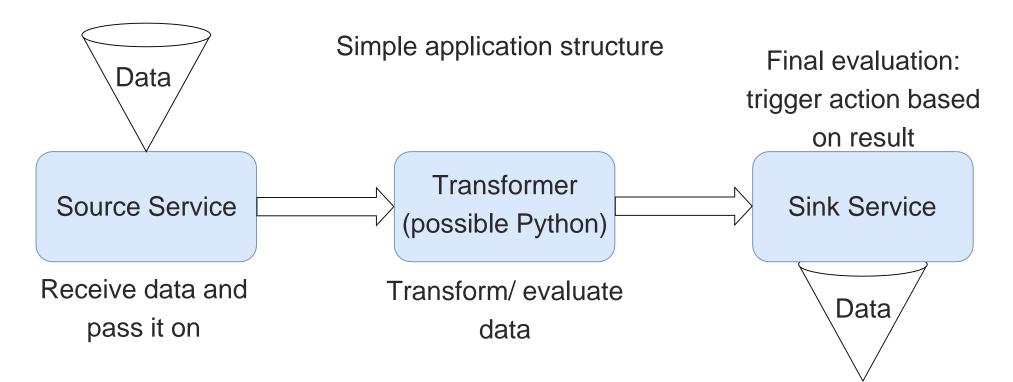

6

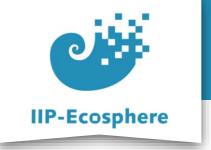

# **Configuring Services (1)**

 The .ivml Files to configure the services and the application can be found in "src/test/easy/....ivml"

- Name and attributes of the application
- Define the service mesh
- Define the seperate services
- Define the needed datatypes
- Define the technical aspects

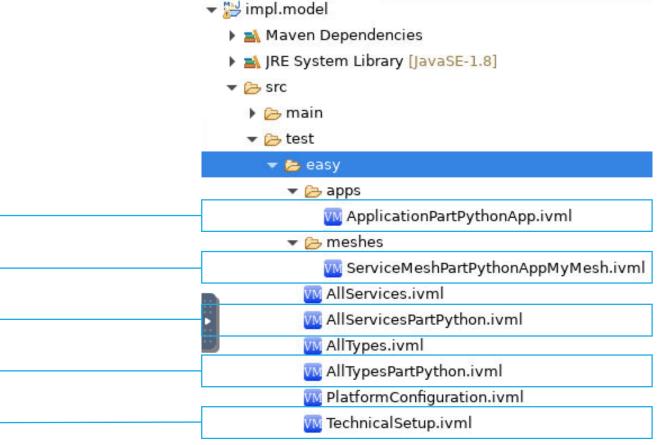

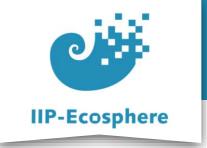

### **Configure Services (2)**

• Define the services in the *ALLServicesPart...ivml* file:

project AllServicesPartPython {

import AllTypes;

annotate BindingTime bindingTime = BindingTime::compile to .;

|    | vice source = JavaService {<br>id = "Source",                             |
|----|---------------------------------------------------------------------------|
|    | name = "Source",                                                          |
|    | description = "",                                                         |
|    | ver = "0.1.0",                                                            |
|    | deployable = true,                                                        |
|    | asynchronous = false,                                                     |
|    | <pre>traceRcv = TraceKind::SYSOUT,</pre>                                  |
|    | <pre>traceSent = TraceKind::SYSOUT,</pre>                                 |
|    | <pre>class = "de.iip_ecosphere.platform.impl.shop.TestSource",</pre>      |
|    | artifact = "de.iip-ecosphere.platform.apps:TestTestAppServices:" + iipVer |
|    | kind = ServiceKind::SOURCE_SERVICE,                                       |
|    | <pre>output = {{type=refBy(InData)}}</pre>                                |
| }; |                                                                           |

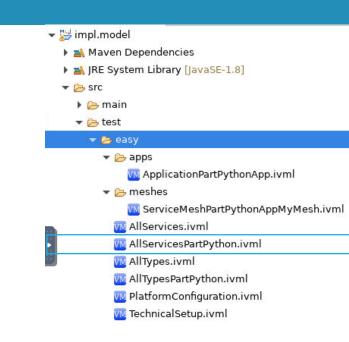

- **Servicetype:** Python or JavaService need to be distinguished as the setup is different
- id: The id through which a service can be accessed in the UI/CLI
- **class:** (ONLY JAVA) The class where the code for the service can be found. Will also be used to determine package on template generation

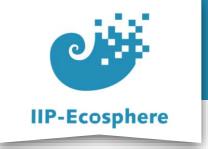

### **Configure Services (3)**

• Define the services in the *ALLServicesPart...ivml* file:

```
project AllServicesPartPython {
```

import AllTypes;

```
annotate BindingTime bindingTime = BindingTime::compile to .;
```

```
Service source = JavaService {
    id = "Source",
    name = "Source",
    description = "",
    ver = "0.1.0",
    deployable = true,
    asynchronous = false,
    traceRcv = TraceKind::SYSOUT,
    traceSent = TraceKind::SYSOUT,
    class = "de.iip ecosphere.platform.impl.shop.TestSource",
        artifact = "de.iip-ecosphere.platform.apps:TestTestAppServices:" + iipVer,
        kind = ServiceKind::SOURCE_SERVICE,
        output = {{type=refBy(InData)}}
};
```

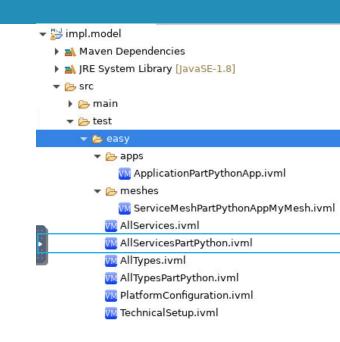

- artifact: (The same for all Services) The Maven artifact where the class can be found <mavenGroupID>:<artifactID>, the values for these can be read from the .pom of the templates after their creation
  - **kind:** The type of service: SOURCE\_SERVICE, SINK\_SERVICE or TRANSFORMATION\_SERVICE (there are more)

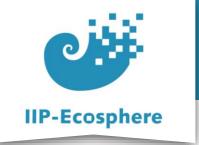

## **Configure Services (4)**

• Define the services in the *ALLServicesPart...ivml* file:

 You might need to look at the name of the defined datatypes as they are needed to define in- and out-put of services

project AllServicesPartPython {

```
import AllTypes;
```

```
annotate BindingTime bindingTime = BindingTime::compile to .;
```

```
Service source = JavaService {
    id = "Source",
    name = "Source",
    description = "",
    ver = "0.1.0",
    deployable = true,
    asynchronous = false,
    traceRcv = TraceKind::SYSOUT,
    traceSent = TraceKind::SYSOUT,
    class = "de.iip_ecosphere.platform.impl.shop.TestSource",
    artifact = "de.iip-ecosphere.platform.apps:TestTestAppServices:" + iipVer,
    kind = ServiceKind::SOURCE_SERVICE,
    output = {{type=refBy(InData)}}
```

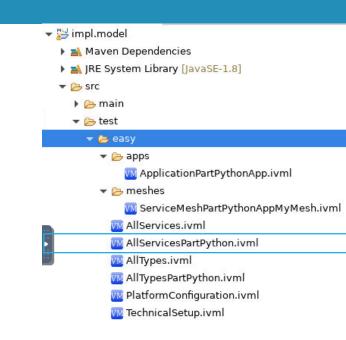

- **output:** The datatype we intend to pass on from this service. Usually self defined in the *ALLTypesPart...ivmL*
- **input:** The datatype we want this service to receive. Usually self defined in the *ALLTypesPart...ivmL*
- Note: Sources only support output and Sinks only support input

};

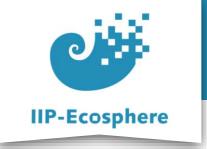

## **Configure Services (5)**

• Define the services in the *ALLServicesPart...ivml* file:

```
project AllServicesPartPython {
```

import AllTypes;

```
annotate BindingTime bindingTime = BindingTime::compile to .;
```

```
Service source = JavaService {
    id = "Source",
    name = "Source",
    description = "",
    ver = "0.1.0",
    deployable = true,
    asynchronous = false,
    traceRcv = TraceKind::SYSOUT,
    traceSent = TraceKind::SYSOUT,
    class = "de.iip_ecosphere.platform.impl.shop.TestSource",
    artifact = "de.iip_ecosphere.platform.apps:TestTestAppServices:" + iipVer,
    kind = ServiceKind::SOURCE_SERVICE,
    output = {{type=refBy(InData)}}
};
```

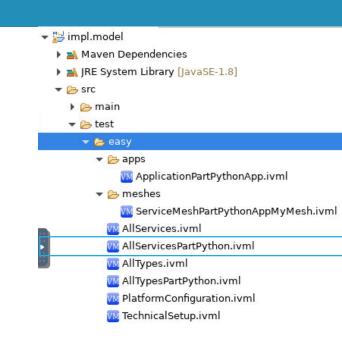

- **asynchronous:** defines whether or not this service acts asynchronous or synchronous
- traceRcv: Traces data reception by service.

TraceKind::NONE: No tracing

TraceKind::LOG: Using the logging framework

TraceKind::TRACE: Using AAS tracing

TraceKind::SYSOUT: Writing to the console

• **traceSent:** Trace data upon sending by service.

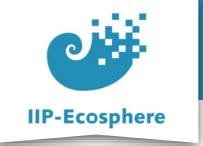

## **Configure Services (6)**

- Define the services in the *ALLServicesPart...ivmL* file:
  - Example of a service in this case a python service
  - For further information on python services view the video "How to Create a Python Application"

```
Service pyth = PythonService {
    id = "PyService",
    name = "PyService",
    description = "",
    ver = "0.1.0",
    deployable = true,
    asynchonous = true,
    traceRcv = TraceKind::SYSOUT,
    traceSent = TraceKind::SYSOUT,
    input = {{type=refBy(InData)}},
    output = {{type=refBy(outData)}},
    artifact = "de.iip-ecosphere.platform.apps:TestTestAppServices:" + iipVer,
    kind = ServiceKind::TRANSFORMATION_SERVICE,
    dependencies = {refBy(PYTHON39)}
};
```

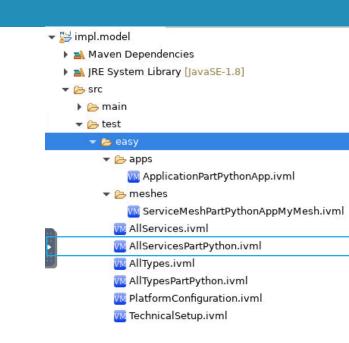

 kind: Python services are always TRANSFORMATION\_SERVICES as this is currently the only supported version

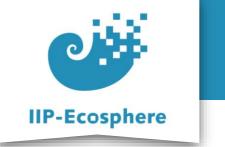

#### Summary

- What we learned
  - How to configure services
- How to go on
  - How to configure our application
  - How to build an application
  - How to test an application